https://www.100test.com/kao\_ti2020/135/2021\_2022\_\_E7\_AC\_AC \_E4\_B8\_89\_E7\_AB\_A0\_\_c97\_135831.htm :

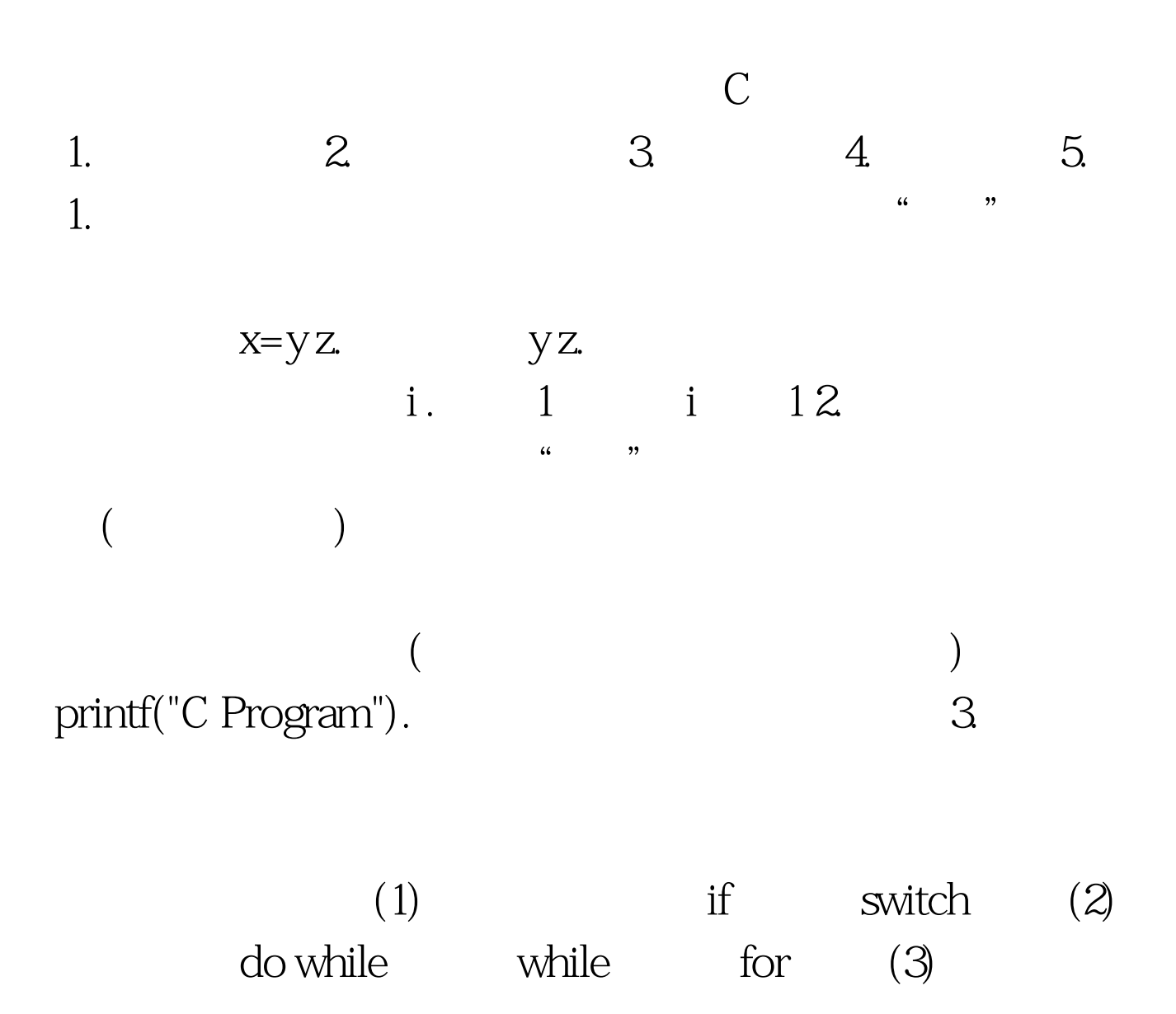

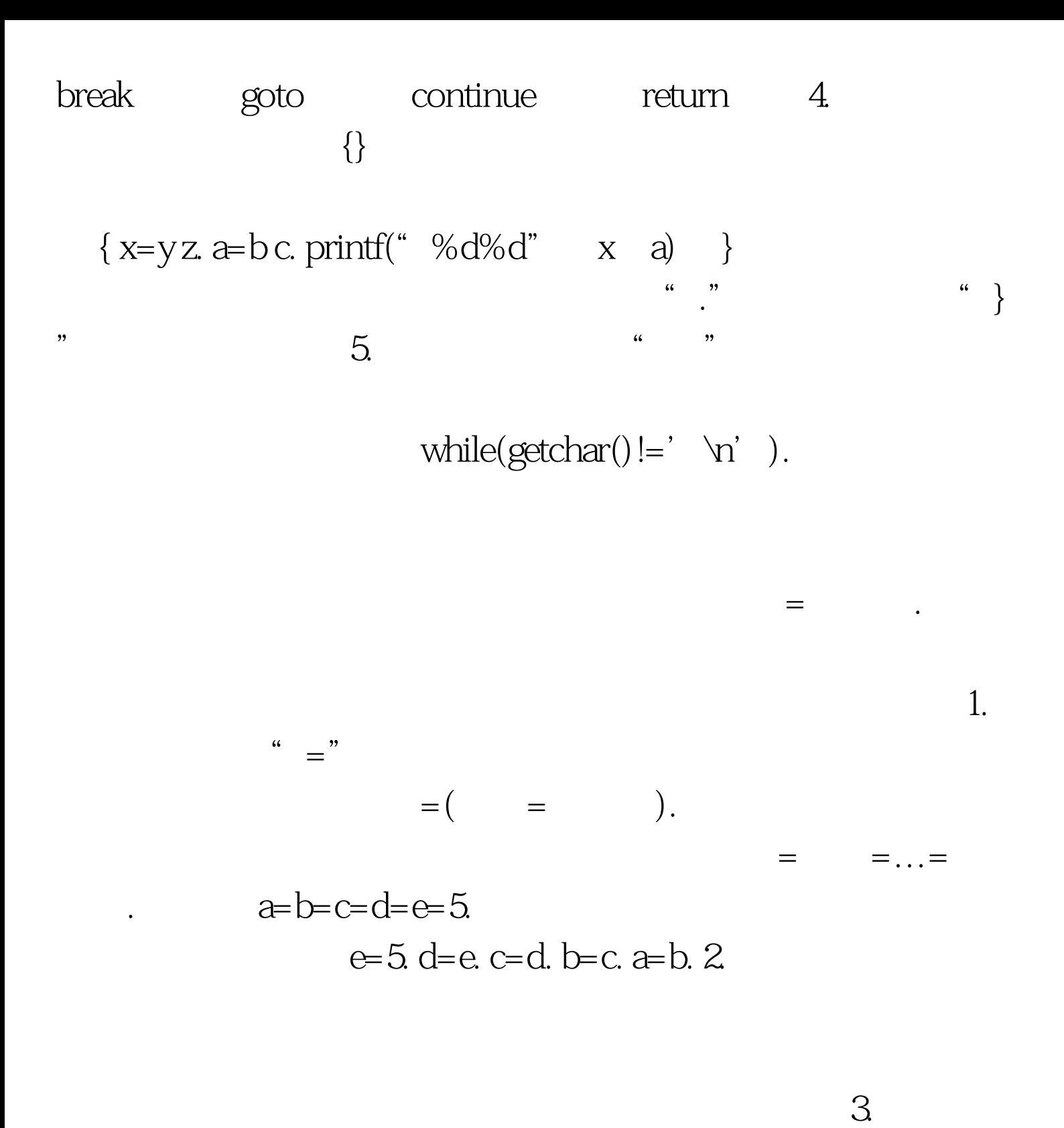

 $\int \int \frac{1}{a^2} \, dx = b = c = 5$   $\int \int \frac{1}{a^2} \, dx = 5, \quad b = 5, \quad c = 5.$  $4.$ 

if( $(x=y 5) > 0$ ) z=x.

 $x=y 5$  0  $z=x$ 

if( $(x=y 5) > 0$ ) z=x.  $=$ y 5.  $100Test$ 

www.100test.com